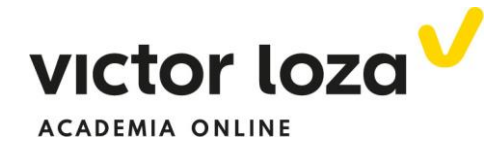

## **PROPIEDADES DE LOS DETERMINANTES**

 Destacamos las propiedades fundamentales. Lo que se diga para filas se aplica también a las columnas.

 1.- **Si una fila es combinación lineal de otras(proviene de la suma de otras multiplicadas por números)**, el valor del **determinante es CERO.**

 2.- **Si contiene una fila de ceros**, una fila nula, el determinante **vale** también **CERO.**

 3.- **Si permutamos dos filas**, el valor del determinante **cambia de signo**

 4.- **A una fila se le puede sumar una combinación lineal de las demás** y el valor del determinante no cambia. **Fijarse que a esa fila no se la puede multiplicar por nada, ni siquiera por** *(-1).*

 5.- **Para multiplicar a un determinante por un número se multiplica a una única fila**. Al revés también, si una fila está multiplicada por un mismo factor, dicho factor se puede sacar como factor común fuera del determinante.

### 6.- **Desarrollo por los adjuntos de una fila**

 Recordando la definición de adjunto de un elemento de una matriz dada en la lección de matrices (determinante que queda después de suprimir la fila y la columna donde está el elemento), el desarrollo de un determinante por los adjuntos de una fila se puede definir como la suma de los productos de cada elemento de una fila por sus adjuntos**. Este método se utiliza obligatoriamente para desarrollar determinantes de orden superior a tres**, aunque también puede simplificar el cálculo de determinantes de orden tres. Un ejemplo es necesario para entenderlo. En este caso, **desarrollamos por los adjuntos de la primera fila** 

$$
\begin{vmatrix} a & b & c \\ d & e & f \\ g & h & i \end{vmatrix} = a \begin{vmatrix} e & f \\ h & i \end{vmatrix} - b \begin{vmatrix} d & f \\ g & i \end{vmatrix} + c \begin{vmatrix} d & e \\ g & h \end{vmatrix}
$$

Recordamos que los adjuntos tienen signo

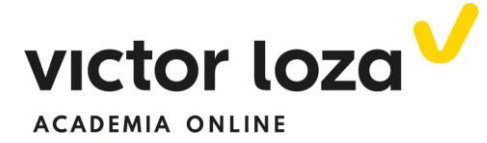

$$
sig\big( adja_{ij}\big) = (-1)^{i+j}
$$

Por eso, el adjunto del elemento "b",  $a_{12} \rightarrow (-1)^{1+2} = -1$  y por ello aparece el signo menos delante de "b".

7.- **Si en un determinante tiene todos los términos nulos debajo o encima de una de sus diagonales, el valor del determinante es igual al producto de los términos de esa diagonal.**

 Se hacen varios ejemplos típicos donde se aplican esas leyes para desarrollar determinantes de una manera más cómoda y menos farragosa, en algunos casos, que utilizando la regla de Sarrus.

# *Ejemplo 1*

## *Desarrollar el siguiente determinante*

$$
\begin{vmatrix} a & 1 & 1 \\ 1 & a & 1 \\ 1 & 1 & a \end{vmatrix}
$$

 En el siguiente determinante **fijarse que todas las columnas suman lo mismo** y eso nos facilita mucho el desarrollo.

### *Primer paso*

A la primera columna le vamos a sumar las otras dos porque todos sus términos serán iguales y lo podremos sacar como factor común:

$$
\begin{vmatrix} a & 1 & 1 \ 1 & a & 1 \ 1 & 1 & a \end{vmatrix} = \begin{vmatrix} a+2 & 1 & 1 \ a+2 & a & 1 \ a+2 & 1 & a \end{vmatrix} = (a+2) \begin{vmatrix} 1 & 1 & 1 \ 1 & a & 1 \ 1 & 1 & a \end{vmatrix}
$$

### *Segundo paso*

Como la primera columna es toda de "unos", a la segunda y tercera fila le vamos a restar la primera y conseguimos dos ceros en la primera columna

$$
(a+2)\begin{vmatrix} 1 & 1 & 1 \\ 1 & a & 1 \\ 1 & 1 & a \end{vmatrix} = (a+2)\begin{vmatrix} 1 & 1 & 1 \\ 0 & a-1 & 0 \\ 0 & 0 & a-1 \end{vmatrix}
$$

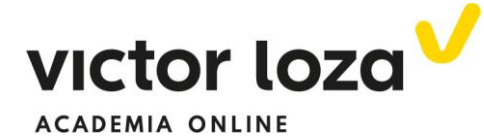

 Para**, en el** *tercer paso*, desarrollar por los adjuntos de la primera columna. Claramente, sólo aparecerá el primer término de la columna por su adjunto ya que los otros dos valen cero

$$
(a+2)\begin{vmatrix} 1 & 1 & 1 \\ 0 & a-1 & 0 \\ 0 & 0 & a-1 \end{vmatrix} = (a+2)(1)\begin{vmatrix} a-1 & 0 \\ 0 & a-1 \end{vmatrix}
$$

$$
= (a+2)(a-1)^2
$$

 Donde también podíamos haber desarrollado el determinante de tercer orden último como el producto de su diagonal, puesto que debajo de ella hay todos *ceros.*

## *Ejemplo 2*

 *Determinante de Vandermonde***. Tiene la forma siguiente en el orden 3x3**

$$
\begin{vmatrix} 1 & 1 & 1 \\ a & b & c \\ a^2 & b^2 & c^2 \end{vmatrix}
$$

 Podemos hacer lo siguiente, aunque no representa una única manera de actuar, claro. La primera idea es hacer ceros con la primera fila de "unos". Por ello, a la segunda y a la tercera columna les restamos la primera:

$$
\begin{vmatrix} 1 & 0 & 0 \ a & b-a & c-a \ a^2 & b^2-a^2 & c^2-a^2 \end{vmatrix} = \begin{vmatrix} 1 & 0 & 0 \ a & b-a & c-a \ a^2 & (b-a)(b+a) & (c-a)(c+a) \end{vmatrix} =
$$

 Sacando factor común de la segunda columna *(b-a)* y de la tercera columna *(c-a)*

$$
(b-a)(c-a)\begin{vmatrix} 1 & 0 & 0 \\ a & 1 & 1 \\ a^2 & b+a & c+a \end{vmatrix} =
$$

Y desarrollando por los adjuntos de la primera fila

$$
(b-a)(c-a)\begin{vmatrix} 1 & 1 \ b+a & c+a \end{vmatrix} = (b-a)(c-a)[c+a-(b+a)] =
$$
  

$$
(b-a)(c-a)(c-b)
$$

Página **3** de **3 [www.academiavictorloza.com](http://www.academiavictorloza.com/)**